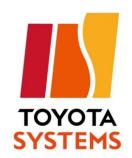

# Introducing D.e-Express

Ver.3.4

20XX/XX/XX

**TOYOTA SYSTEMS CORPORATION** 

### Index

| 1.        | Current Issues                                    | • • • | <b>P.3</b> |
|-----------|---------------------------------------------------|-------|------------|
| 2.        | Introducing D.e-Express                           | • • • | <b>P.4</b> |
| 3.        | Function                                          | • • • | <b>P.5</b> |
| 4.        | Screen Image                                      | • • • | <b>P.6</b> |
| <b>5.</b> | D.e-Express Example usage                         | • • • | P.10       |
| 6.        | Provided Price                                    | • • • | P.14       |
| <b>7.</b> | Appendix1: Functional list                        | • • • | P.17       |
| 8.        | Appendix2: Use environment                        | • • • | P.18       |
| 9.        | <b>Appendix3: Service time and Data Guarantee</b> | • • • | P.19       |
| 10        | .Appendix4: Notice for using D.e-Express          | • • • | P.20       |

 $\hfill\square$  TOYOTA SYSTEMS CORPORATION All Rights Reserved.

#### 1.Current Issues

#### Do you have a solution for the following circumstances?

#### **■** Troublesome Circumstances

- •<u>Difficult to maintain multiple EDI services</u> for each business connection.
- Range delay occurs when transferring data overseas.
- Need to send large capacity data, but dividing data takes time.

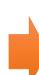

#### **■** The Ideal State

- No need to use separate systems for multiple manufacturers and industries!
- •Stress free operation even when transferring data overseas!
- ·Send 100GB data with one transaction.

# TOYOTA SYSTEMS provides the solution with our data transfer service "D.e-Express"

#### Cloud (SaaS) type data transfer (Web EDI) service

Global Data Transfer Service provided with "Low Cost" and "Large Capacity"

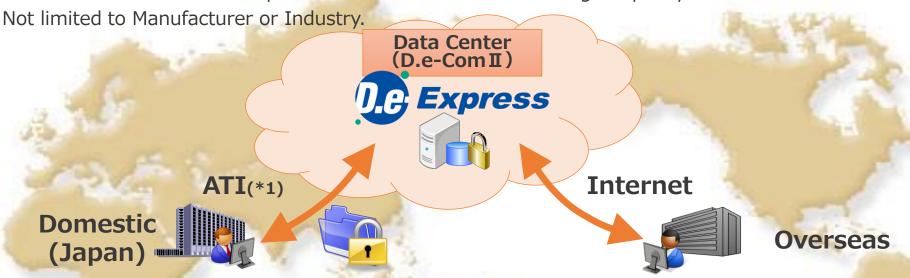

#### Can be used with Internet connection all around the world with security measures in place

- High speed communication technology applied.
- Communication encryption and data encryption technology applied.

#### Send large capacity data without dividing the data.

Able to send large capacity data over 2GB with one transaction

#### Can easily send data to users that are not registered to the service.

• Able to send data to users that are not registered. (Has limitations in function)

#### Reasonable price setting

- Charged by registered ID numbers. (\* To use over 100GB/month required a paid option.)
- Service fee is charged to the company which sends data (Owner of the service)

(\*1) All TOYOTA Intranet

#### With multiple function, D.e-Express can be used in various seens!

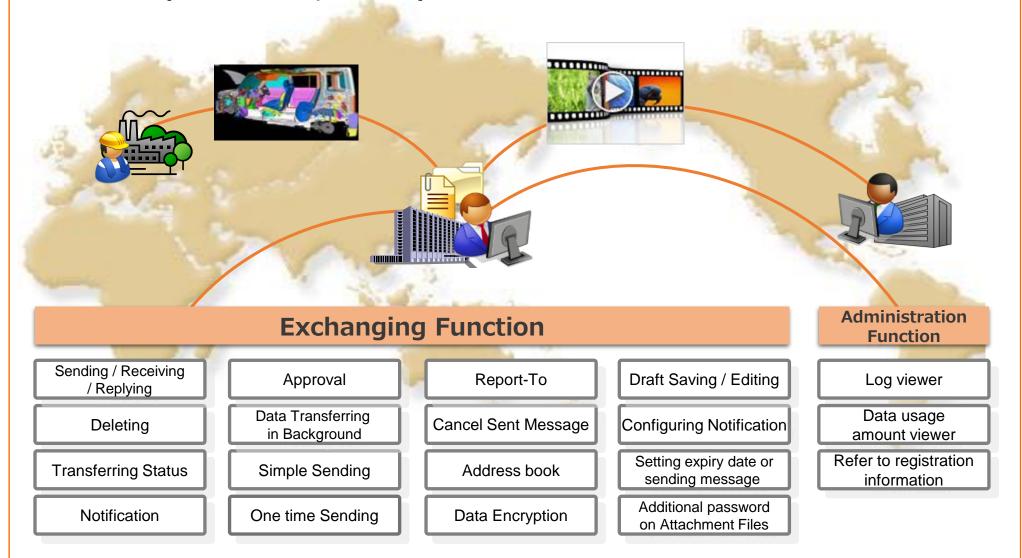

#### 4.Screen Image 1/4 (Main Screen)

#### Intuitive interface similar to Web e-mail!

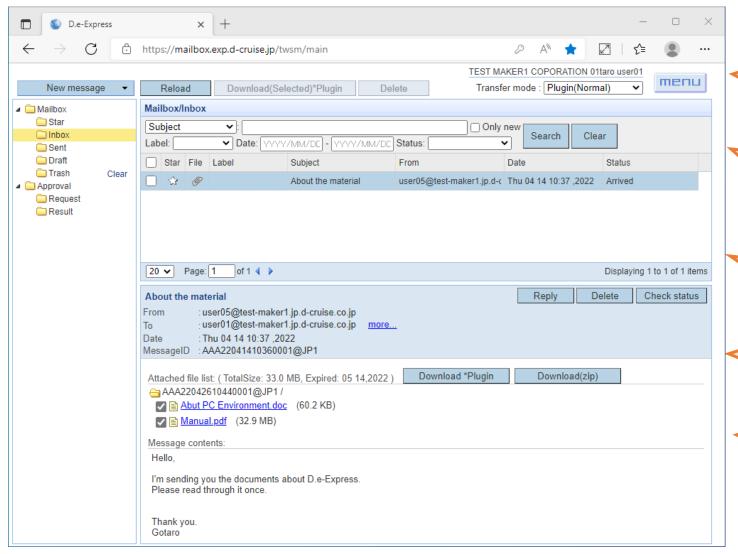

#### Screen will switch

according to the task at hand. Sent / Inbox / Draft / Trash / Approval etc.

#### Search for message

using various search criteria.

Date / read or unread
/ task label / status etc.

#### Confirm the receiving

status of the sent data. Arrived / Downloaded

### Message is deleted automatically in 365 days.

\*Draft messages are never deleted.

Sender can send data with a message

#### 4. Screen Image 2/4 (Send Screen 1/2)

#### The sending operation is similar to e-mail, making it easy to expand multiple to users

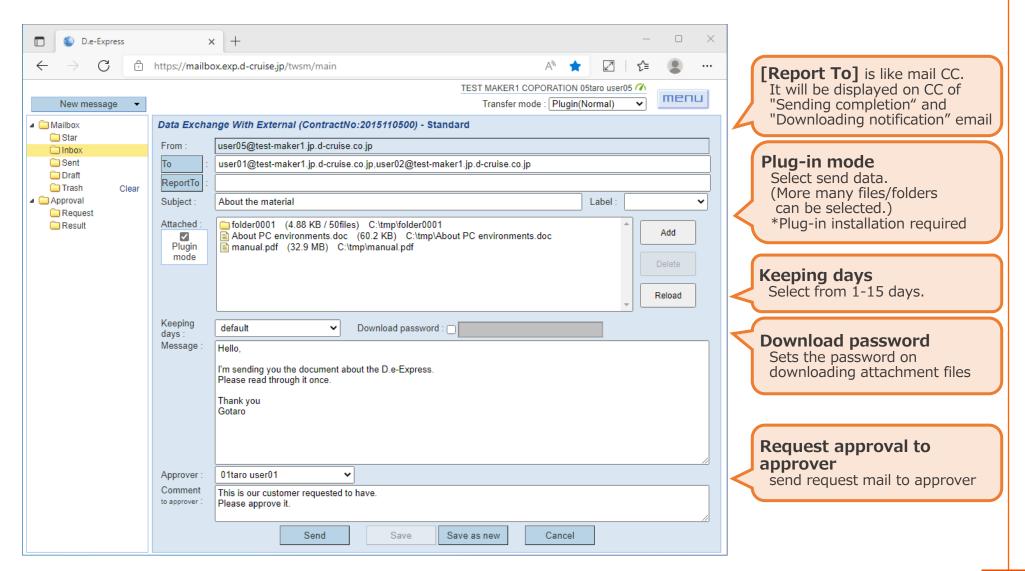

#### 4. Screen Image 3/4 (Send Screen 2/2)

The sending operation is similar to e-mail, making it easy to expand multiple to users.

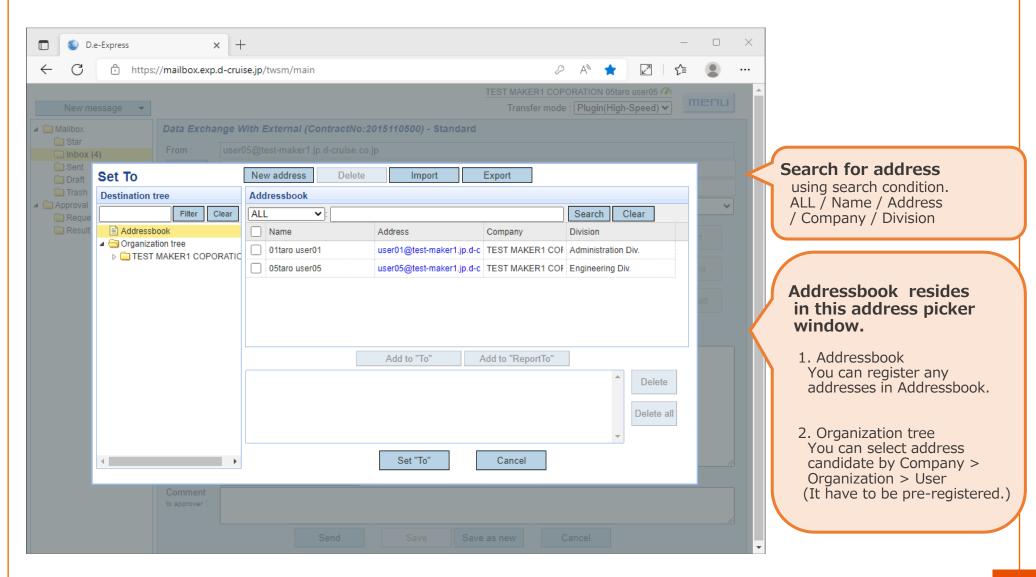

### 4.Screen Image 4/4 (File Transfer Manager Screen)

- Able to perform other operations when sending and receiving data
- Automatically retry when communication error occurs

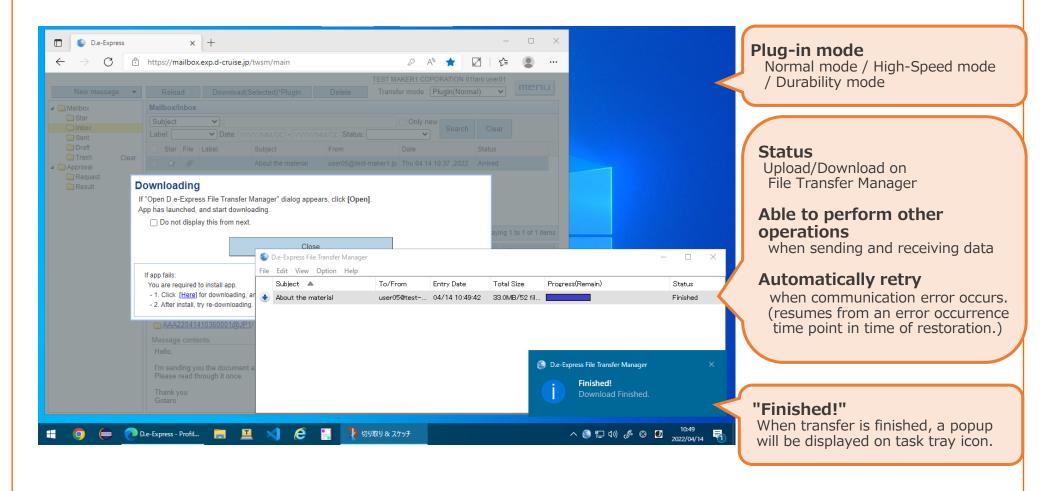

# 5.Example usage 1/4 Easy to send large capacity CAD data!

#### ■ Issues

•Need to reduce cost in making media (DVD etc.) and sending by postal service, large capacity CAD data which is over 100MB.

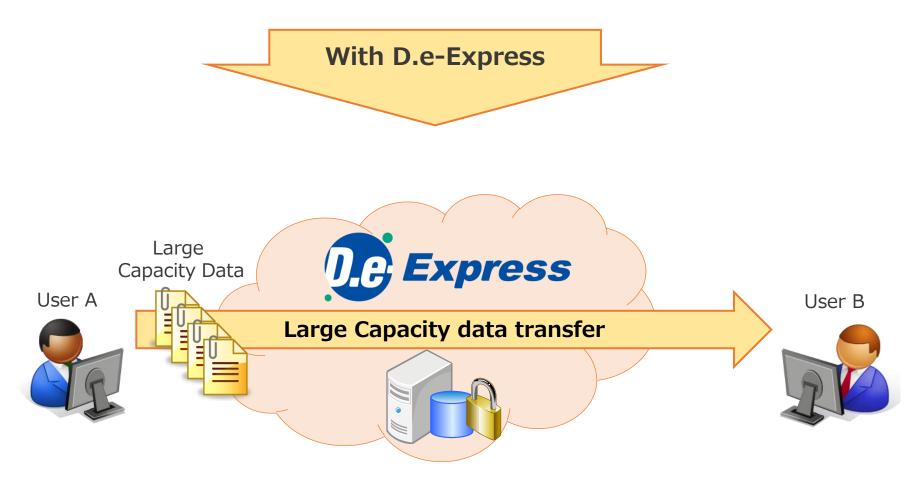

### 5.Example usage 2/4 Secure to send Confidential data!

#### ■ Issues

- •Sending reports from each sales branch to head office by e-mail?

  There are risks of information leakage, because by using normal e-mail there is a possibility that the sender will mistake addresses or attached data.
- •To keep security levels high there is a need to put a password on each data.

#### With D.e-Express

#### ■ After: Reduce risks of information leakage when transferring confidential data!

- •Only the addresses that are registered before hand are displayed as limited destinations and with the approval function, you can double check to prevent mistakes when sending data.
- •With the combination of communication encryption and data encryption, secure data transfer is possible without setting a password

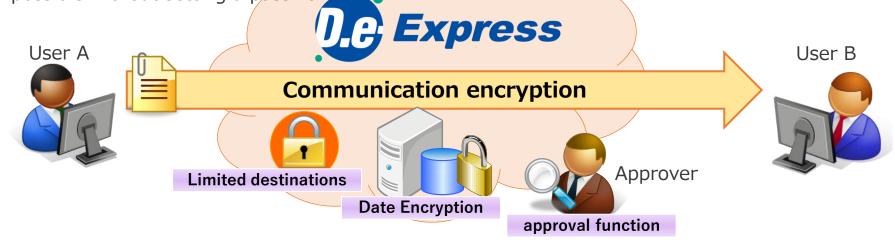

### 5.Example usage 3/4 With anyone! Right away!

#### ■ Issues

•Need to send parts specification data right away to a partner which hasn't applied to a data transfer service, and had to wait for a while till they applied and started the transfer service.

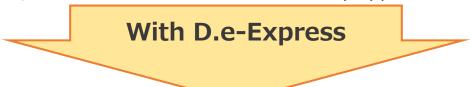

#### ■ After: Able to transfer data at the right time!

·Able to transfer data at the right time, because even when your partner is not registered to the service you can send them data right away.

•For partners that you don't send data often, there is no need for them to register to the service to receive data.

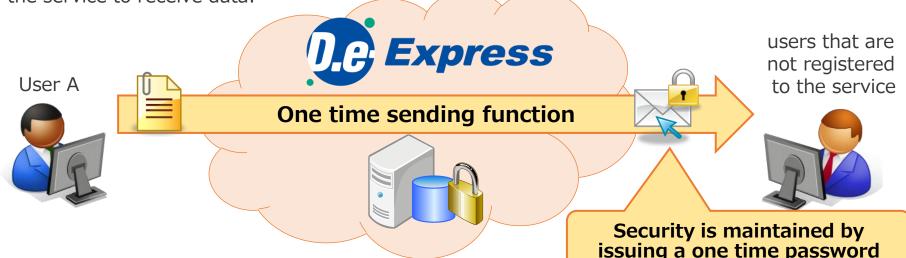

## 5.Example usage 4/4 Speedy with overseas!

\*Option

#### ■ Issues

- •Sending merchandise catalogs or analysis data to oversea branches (Europe) with file servers takes too much time.
- •Sometimes the communication cuts off in the middle of transmission, so there was a need to retry transferring data.

With D.e-Express

#### ■ After: Able to shorten lead time of transferring data to global branches!

·With "High Speed Function" you are able to transfer data with speed.

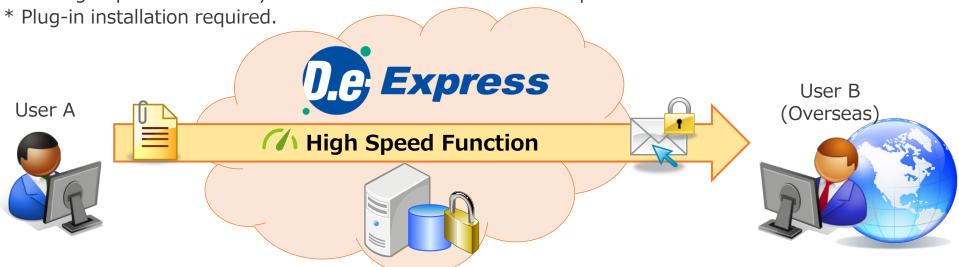

#### **6.Provided Price 1/3 Price List**

|                 | Functions                          | Charge                                                                                                    |               |  |
|-----------------|------------------------------------|----------------------------------------------------------------------------------------------------|---------------|--|
|                 |                                    | Japan                                                                                                    | Other country |  |
| File exchanging | Send or its approval               | JPY4,000 a month (for 5 IDs)  * JPY800 a month for an additional ID  (JPY600 a month at more than 2,000ID)  * Minimum term of contract: 12 months | Contact Sales |  |
|                 | Receive, reply, approval of reply  | Free                                                                                                    |               |  |
| Administration  | Log viewer,<br>usage amount viewer | riee                                                                                                    |               |  |
| Options         | High-Speed transfer                | JPY400/ID a month                                                                                                    |               |  |
|                 |                                    | (+ service fee above)                                                                                                    |               |  |
|                 | Additional data usage              | JPY20,000/1 option a month                                                                                                    |               |  |
|                 | amount                             | (+ service fee above)                                                                                                    | Contact Sales |  |
|                 |                                    | *Required to use over 100GB/month.                                                                                                    |               |  |
|                 |                                    | *Increases 100 GB for 1 month                                                                                                    |               |  |
|                 |                                    | per 1 option.                                                                                                    |               |  |
|                 | IP address control                 |                                                                                                    |               |  |
|                 | Application interface (API)        | Contact Sales                                                                                                    |               |  |
|                 | Monitoring usage / alert           |                                                                                                    |               |  |
|                 | Others                             |                                                                                                    |               |  |

## 6.Provided Price 2/3 Policy of which side pays the fee

Requesting Company (Service Owner side) will be the contract company, and will pay the fee for the service.

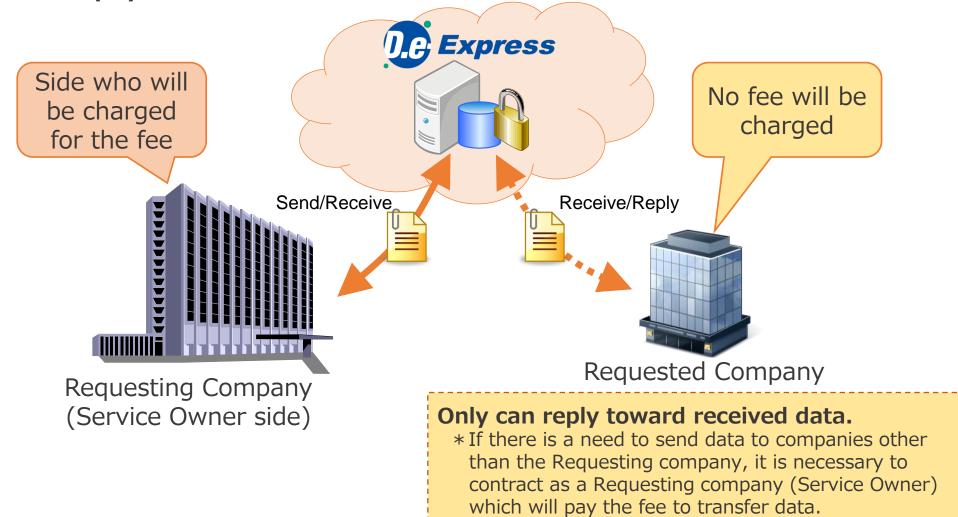

☐ TOYOTA SYSTEMS CORPORATION All Rights Reserved.

### 6.Provided Price 3/3 IDs that are subject of charge

The registered number of IDs that are subject of charge will be charged to the Requesting Company (Service Owner side) weather or not they are used.

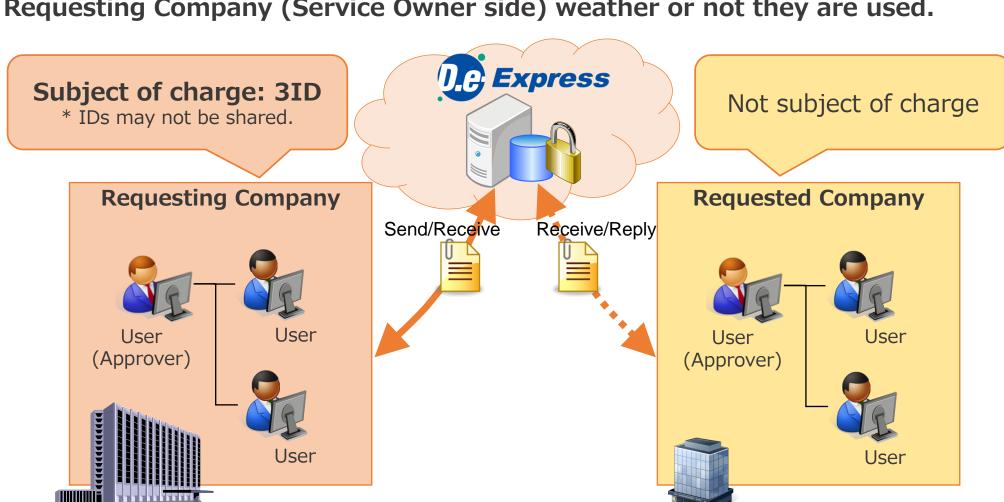

### **Appendix1.Function List**

| Sections       | Functions                               | Description                                                                                                    |
|----------------|-----------------------------------------|----------------------------------------------------------------------------------------------------|
|                | Sending / Receiving / Replying          | Sending / Replying data to (or Receiving data from ) individual user or group.                                       |
|                | Deleting                                | Deleting message manually and automatically.                                                                         |
|                | Transferring Status                     | Check sent/received data status.(Arrived/Downloaded etc)                                                             |
|                | Notification                            | Noticed arriving message by e-mail and indicating number of new coming message on D.e-Express screen.                |
|                | Approval                                | Send message after the approval.                                                                                     |
|                | Data Transferring in Background         | Available to use other operation during data transfer,                                                               |
|                | Data Transferring in Background         | and retry automatically on unstable network condition.                                                               |
|                | Simple Sending / Receiving              | Sending /Receiving data without ActiveX Plug-in. (Some functions not useable)                                        |
| Exchanging     | One Time Sending                        | Available sending to unregistered user.                                                                              |
| Lacitating     | Report-To                               | Send a message with notification(arrived and downloaded) e-mail to specified address.                                |
|                | Cancel Sent Message                     | Cancel sent messages and attached files.                                                                             |
|                | Address Book                            | Saving user e-mail address that can use for sending.                                                                 |
|                | Data Encryption                         | Confidential data can be saved in encrypted.                                                                         |
|                | Draft Saving / Editing                  | Saving drafted message and use it on data transfer.                                                                  |
|                | Configuring Notification                | Configuring (ON or OFF) Notification e-mail on situations(Arrived, Downloaded etc).                                  |
|                | Setting expiry date for sending message | Available keeping days when sending message.  Default 30 days or less (Default 15 days or less for One Time Sending) |
|                | Additional password                     | Setting a special password for download operation.                                                                   |
|                | on Attachment Files                     | (Password is noticed automatically by e-mail)                                                                        |
|                | Log viewer                              | Check and download log of user's message operations for managers and approvers.                                      |
| Administration | Data usage amount viewer                | Viewing the monthly data usage amount of each contract.                                                              |
|                | Registration Information                | Check and download application form of registration information.                                                     |
|                | High-speed                              | Providing multiplexing connection that's increase connection speed. Good for data transferring with overseas.        |
|                | Additional data usage amount            | Adding data usage amount (Required to use over 100GB/month)                                                          |
| Options        | Application interface (API)             | Provides a programmatic interface to perform automatic data transfer controlled from other systems.                  |
|                | IP address control                      | Configuring users who can only use D.e-Express from specific IP address.                                             |
|                | Monitoring usage / alert                | Providing sending data transfer or approval log of last month for each company.                                      |

☐ TOYOTA SYSTEMS CORPORATION All Rights Reserved.

#### **Appendix2.Use environment**

#### 1) Connecting Network

D.e-Express is able to be used with All Toyota Intranet or Internet.

#### 2) OS/Browser

The environment<sup>(\*1)</sup> (\*2) (\*3) where the Service operations were confirmed is as follows.

| OS                                          | Browser                                                                              |
|---------------------------------------------|--------------------------------------------------------------------------------------|
| Windows 10 (Only 64-Bit Edition) Windows 11 | Google Chrome (64-Bit Edition)                                                       |
|                                             | Microsoft Edge (64-Bit Edition)  * Only the Chromium-based Microsoft Edge is usable. |

Note: The environment above is subject to change in relation to the version upgrade of the Service, the support conditions of the OS / browser manufactures, etc.

- (\*1): In some case, the Service cannot be used in your environment.
- (\*2): In order to use all the functions of the Service, it is necessary to use the D.e-Express plug-in installed.
- (\*3): In case that it is difficult to install the plug-in due to conveniences of the PC environment or the like, you can send / receive data by using the Simple Sending/Receiving function.

# Appendix3. Service time and Data Guarantee

| Ite            | ms           | Contents                                                                                                    |
|----------------|--------------|----------------------------------------------------------------------------------------------------|
| Service time   |              | From 6:00 on Monday to 24:00 on Saturday (JST)  *Note that service may stop within the time above in circumstances such as emergency maintenance. |
| Data Guarantee |              | This service does not guarantee your data. For important files please store and manage the data on your side.                                     |
| Contacts       | Support Time | 24H365D                                                                                                    |
| Contacts       | Language     | English (by e-Mail) , Japanese(by Portal site or telephone)                                                                                       |

☐ TOYOTA SYSTEMS CORPORATION All Rights Reserved.

#### Appendix4. Notice for using D.e-Express

- 1) D.e-Express servers are located in Japan and all transfer data is stored in those servers.
- 2) Our customers have to comply with all regulations both of domestic and international including regulation for transfer personal data to the third country.

Example: EU legal framework of data protection

-> Model Contracts for the transfer of personal data to third countries (http://ec.europa.eu/justice/data-protection/document/international-transfers/transfer/index\_en.htm )

Our company shall not be liable for damages caused by customers' violation of regulations.

### **END**